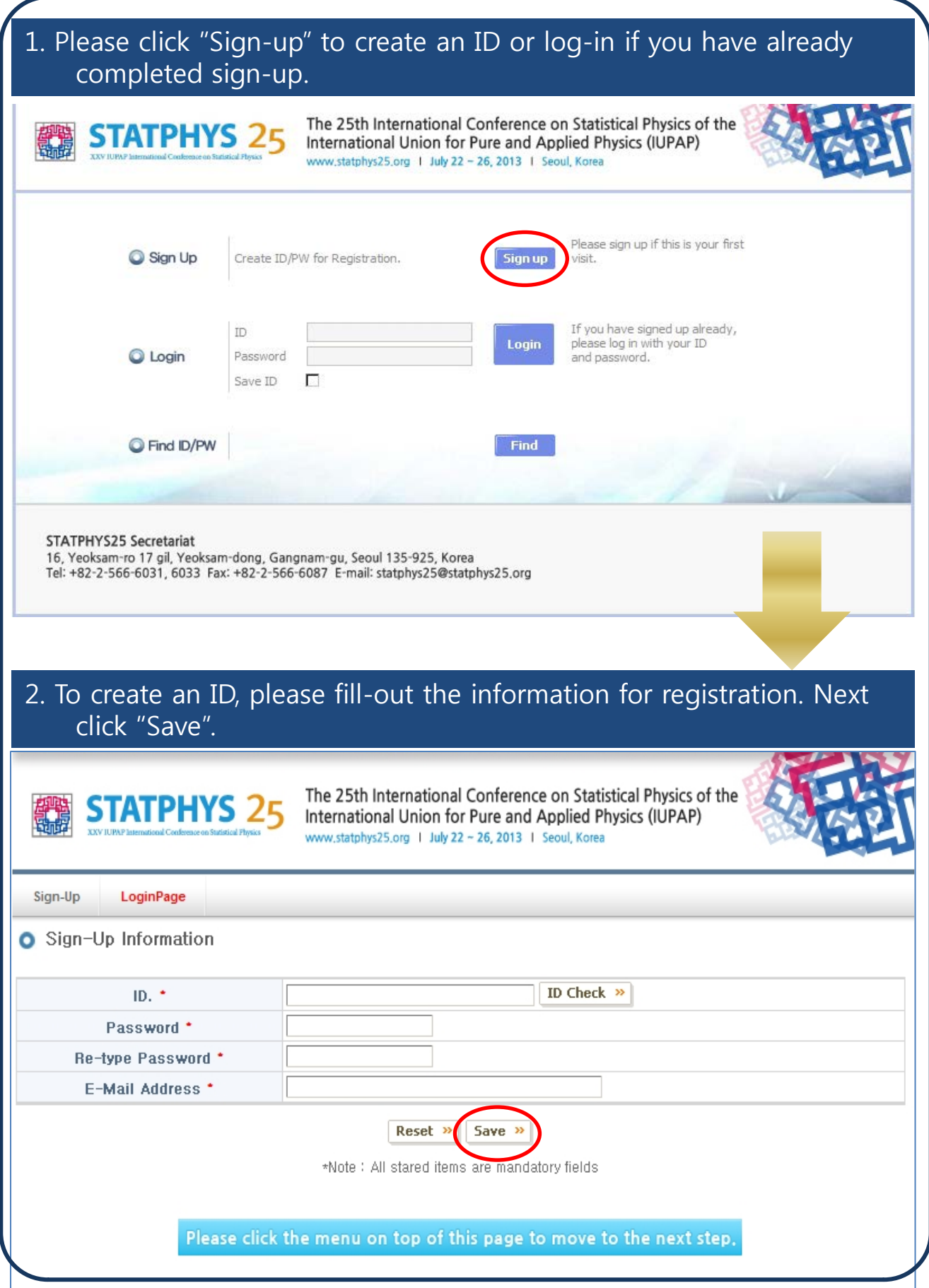

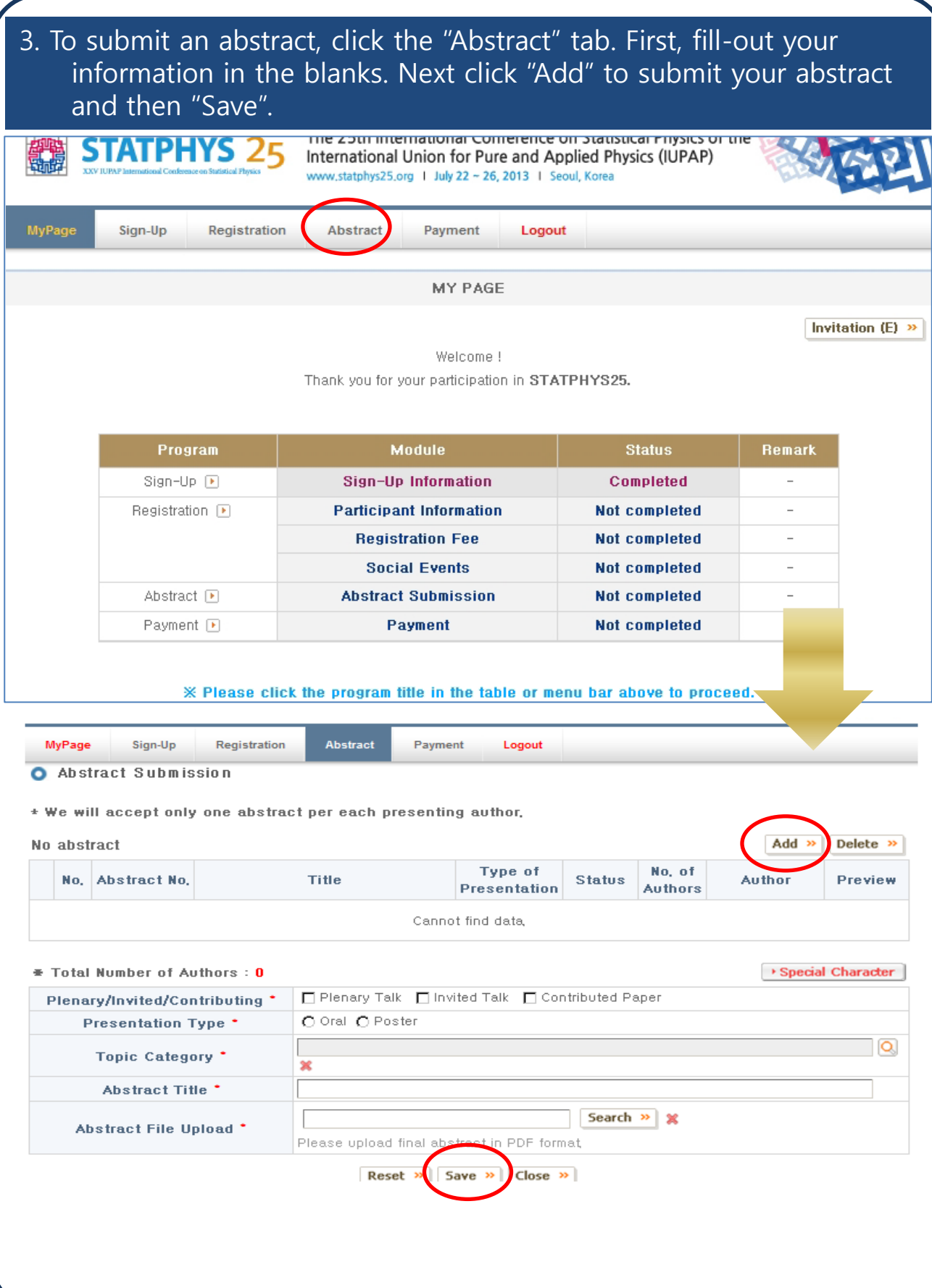

## 4. After submitting your abstract, a pop up page will open automatically, and then please fill-out the blanks and click "Save".

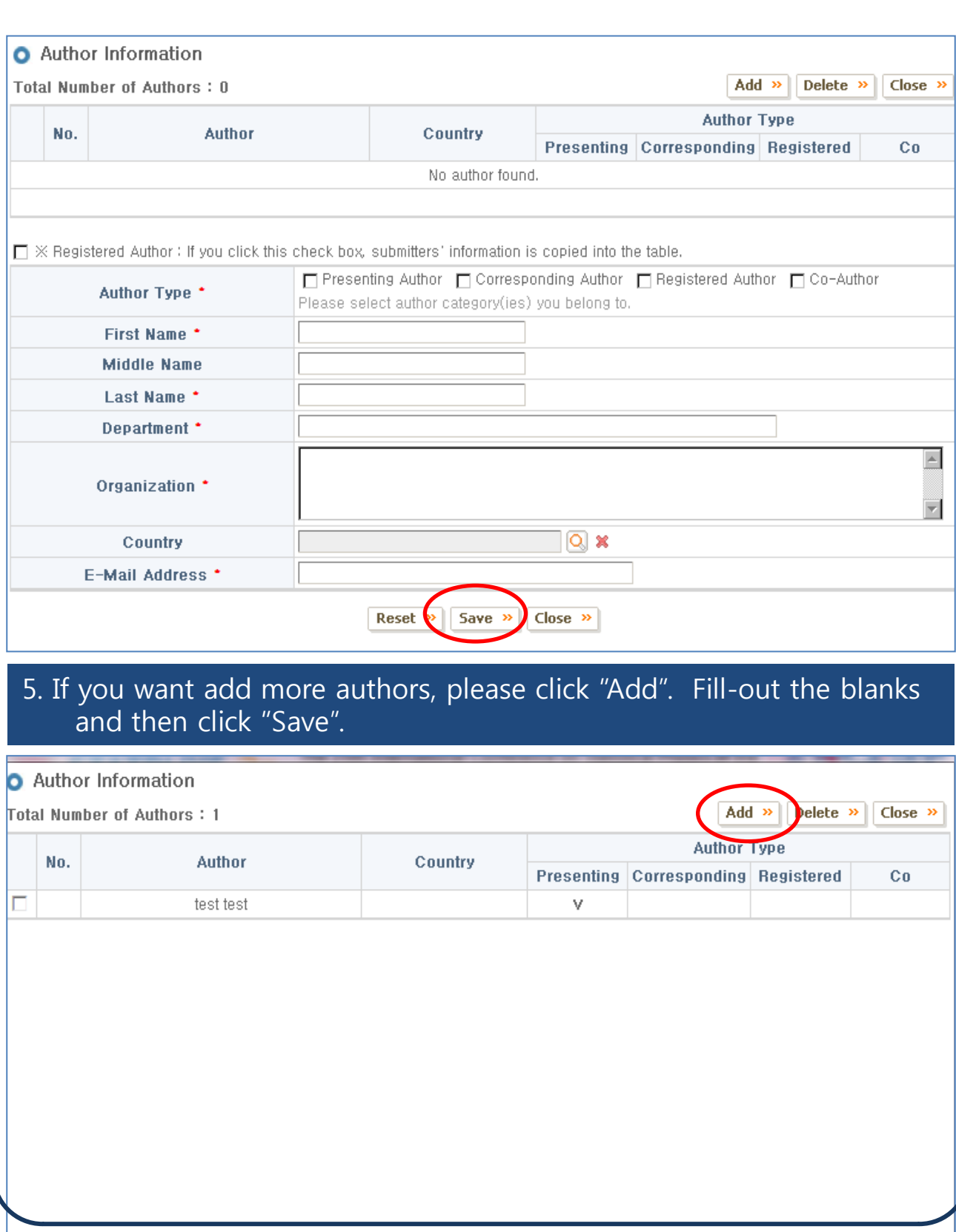

## 6. If you want modify your author type, please click the part of your information.

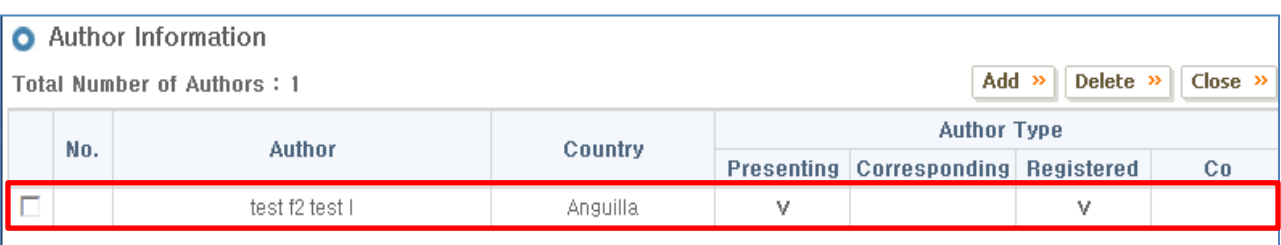

### 7. Please click the "Modify" button. After change your author type, please click the "Save" button.

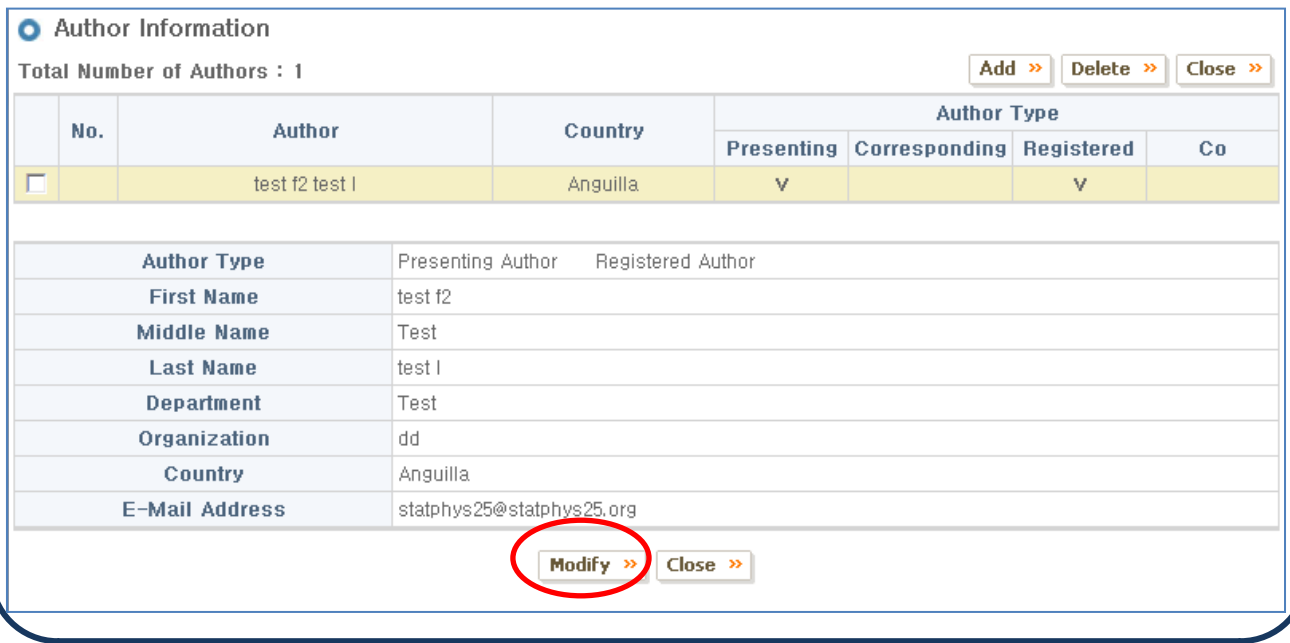

#### 7.. If the pop up page does not open automatically or you want to add more authors afterward, click "Add/Delete" under the "Abstract" tab. **MyPage** Sign-Up Registration **Abstract** Payment Logout Abstract Submission \* We will accept only one abstract per each presenting author. « Add Delete » 1 abstract Type of No. of No. Abstract No. **Title Status Author** Preview **Presentation Authors** AF0085 Add/Delete г  $\mathbf{1}$ test Oral waiting Preview » \* To change the uploaded abstract, please click the title of the submitted abstract. Please click the menu on top of this page to move to the next step, 8. If you click "Preview", you will see the abstract layout in which it will be published in the abstract book. Click "Modify" if there is anything to be corrected. Abstract Submission \* We will accept only one abstract per each presenting author. 1 abstract Add » Delete » Type of No. of No. Abstract No. **Title Status Author** Preview **Presentation Authors** Add/Delete Preview г  $\overline{1}$ AF0085 test Oral waiting  $\Omega$ **XX Total Number of Authors: 0 Submission Number** AF0085 Plenary/Invited/Contributing Invited Talk **Presentation Type** Oral **Topic Category** General and mathematical aspects of statistical physics **Abstract Title** test **Abstract File Upload** AF0085\_20130115180117.pdf **Modify**  $Close \rightarrow$

# **\*\*Very Important**

**1. All abstracts will be reviewed by the Topics Committee and assigned to an appropriate session as either an oral or poster presentation.** 

**2. Abstracts will only be acknowledged and reviewed after registration is completed. (payment in full of registration fee).** 

3. All presenters should pay the registration fee in full by March 31, 2013 (abstract submission deadline).

**4. We will accept only one abstract per each presenting author.**